# **M**Ộ**T S**Ố ð**I**Ề**U CH**Ỉ**NH TRONG THI**Ế**T K**Ế **K**Ế**T C**Ấ**U BÊ TÔNG C**Ố**T THÉP B**Ằ**NG PH**Ầ**N M**Ề**M SAP2000**  ðỂ **PHÙ H**Ợ**P V**Ớ**I TIÊU CHU**Ẩ**N VI**Ệ**T NAM APPLICATIONS OF THE DESIGN STANDARD OF VIETNAM FOR DESIGNING THE REINFORCED CONCRETE STRUCTURE BY THE SAP2000 SOFTWARE**

NGUYỄN THẠC VŨ  *Tr*ườ*ng* ðạ*i h*ọ*c Bách khoa,* ðạ*i h*ọ*c* ð*à N*ẵ*ng* 

#### **TÓM T**Ắ**T**

Nhiều năm qua, phần mềm phân tích - thiết kế kết cấu SAP của công ty CSI (Computers and Structures Inc, Mỹ) từ version đầu tiên năm 1970 đến version SAP2000 hiện nay, đã khẳng định được tính chính xác và tính ưu việt. Ở Việt Nam, phần mềm SAP2000 ñược sử dụng rộng rãi nhờ những tính năng cao cấp và giao diện đồ hoạ rõ ràng. Tuy nhiên, vì là phần mềm do nước ngoài lập trình dựa trên tiêu chuẩn thiết kế của một số nước phương Tây, nên trước nay ta không sử dụng ñến tính năng thiết kế của SAP2000 mà chỉ sử dụng tính năng phân tích, sau ñó xuất kết quả nội lực ñể ñưa vào các chương trình thiết kế riêng biệt, điều này mất nhiều thời gian và dễ có những sai sót. Bài báo trình bày một phép chuyển đổi tính năng thiết kế kết cấu bê tông cốt thép của SAP2000 ñược áp dụng tính toán theo tiêu chuẩn Việt Nam.

#### **ABSTRACT**

In recent years, designing and analyzing structures using SAP2000 software of CSI (Computers and Structures, Inc) have recorded in noticeable achievements. However, this software is commonly used in Vietnam with force-displacement diagrams only, because of the next design steps applied by the formatting programs of foreign. In this paper, the real functions of reinforced concrete with the design standard of Vietnam are introduced for facilities in designs.

#### **1. C**ơ **s**ở **lý thuy**ế**t**

So sánh tiêu chuẩn thiết kế kết cấu bê tông cốt thép của Việt Nam và các tiêu chuẩn của nước ngoài ñược sử dụng trong phần mềm SAP2000, dễ dàng nhận thấy tiêu chuẩn CSA-A23.3-94 (CSA 1994) có nhiều ñiểm tương ñồng với tiêu chuẩn Việt Nam, bài báo này sẽ tóm tắt tiêu chuẩn CSA 1994, từ ñó tìm ra sự thống nhất của hai tiêu chuẩn bằng việc thay đổi các tham số tính toán.

#### *1.1. Thi*ế*t k*ế *d*ầ*m*

Dầm được tính toán theo cấu kiện chịu uốn, chịu tác dụng của moment M:

- Chiều cao vùng nén: 
$$
a = d - \sqrt{d^2 - \frac{2.M}{\alpha_1 f_c \cdot \phi_c \cdot b}}
$$
 (1.1)

với:  $\varphi_c = 0,6$ ;  $\alpha_1 = 0,85 - 0,0015.f_c$ ' (hệ đơn vị N-mm-s) *d*: chiều cao làm việc của tiết diện. *b*: bề rộng của tiết diện.  $f_c$  $f_c$ ': cường độ chịu nén của bê tông.

 $\alpha$  - Chiều cao cân bằng của vùng nén  $a_b = \beta_1 c_b$ 

với: 
$$
c_b = \frac{700}{700 + f_y}
$$
;  $f_y$ : cường độ chụkéo của cốt thép.

- Trường hợp 
$$
a \le a_b
$$
: tính cốt đơn  $A_s = \frac{M}{\varphi_s \cdot f_y \cdot (d - \frac{a}{2})}$  (1.2)

$$
v\acute{o}i: \qquad \varphi_{s} = 0,85
$$

- Trường hợp *a* > *a*<sub>*b*</sub> : tính cốt kép 1 1  $\alpha_1 f_c$  '.b.a<sub>b</sub>.( $d - \frac{a_b}{2}$ )  $\mathcal{L} = \frac{2}{(\phi_s . f_s - \phi_c . \alpha_1 . f_c ). (d - d')^2}$  $b_c \cdot \alpha_1 \cdot f_c$   $\cdot b \cdot a_b \cdot (d - \frac{a_b}{2})$ *s*  $\mathbf{y}_s \cdot \mathbf{y}_s$   $-\mathbf{\varphi}_c \cdot \mathbf{\omega}_1 \cdot \mathbf{y}_c$  $M - \varphi_c \cdot \alpha_1 \cdot f_c$  '.*b.a<sub>b</sub>*.(*d*  $-\frac{a}{a}$ *A*  $f_s$ ' $-\varphi_c \cdot \alpha_1 \cdot f_c$ '). $(d-d)$  $\varphi_c \alpha_1$  $(\boldsymbol{\varphi}_{s}.f_{s})-\boldsymbol{\varphi}_{c}.\boldsymbol{\alpha}_{0}$  $-\varphi_c \cdot \alpha_1 \cdot f_c$ '.b.a<sub>b</sub>.(d-=  $-\varphi_c \cdot \alpha_1 \cdot f_c$ .). $(d -$ (1.3)

$$
A_s = \frac{\varphi_c \cdot \alpha_1 \cdot f_c \cdot b \cdot a_b}{\varphi_s \cdot f_y} + \frac{M - \varphi_c \cdot \alpha_1 \cdot f_c \cdot b \cdot a_b \cdot (d - \frac{a_b}{2})}{\varphi_s \cdot f_y \cdot (d - d')}
$$
(1.4)

### *1.2. Thi*ế*t k*ế *c*ộ*t*

Cột được tính toán theo cấu kiện chịu nén lệch tâm (nén - uốn hai phương):

- Hệ số tăng moment do uốn dọc: 
$$
\delta_b = \frac{C_m}{1 - \frac{P}{\varphi_m P_c}} \ge 1,0
$$
 (1.5)

vói: 
$$
\varphi_m = 0.75
$$
;  $P_c = \frac{\pi^2 .EI}{(kL)^2}$ ; (1.6)  
\n
$$
EI = 0.25.E_c I_g
$$
;  $C_m = 0.6 + 0.4 \cdot \frac{M_a}{M_b} \ge 0.4$ 

- Vẽ biểu ñồ tương tác P-M dựa vào sơ ñồ ứng suất của tiết diện

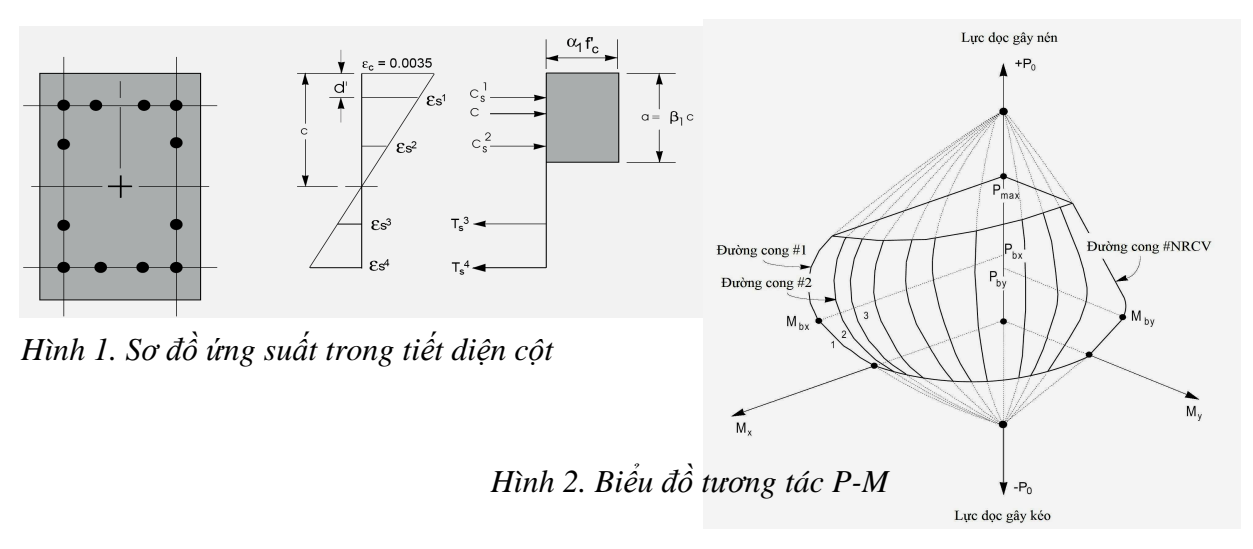

Biểu đồ tương tác được vẽ với các giá trị hàm lượng cốt thép giả thiết từ 1% đến 6% và dựa vào cách bố trí cốt thép trong tiết diện cột.

- Tính toán lượng cốt thép cần thiết, tương ứng với mặt tương tác có chứa ñiểm thiết kế.

### *1.3. So sánh v*ớ*i tiêu chu*ẩ*n Vi*ệ*t Nam*

- Công thức (1.1) tương tự công thức xác định h<sub>0</sub> nếu thay  $\alpha_1.f_c'.\varphi_c$  bằng R<sub>n</sub>.

- Công thức (1.2), (1.3), (1.4) tương tự các công thức xác định diện tích cốt thép F<sub>a</sub> và F'<sub>a</sub> nếu thay  $\varphi_s$ .  $f_y$  bằng R<sub>a</sub>.

Từ đó ta rút ra được các giá trị cường độ bê tông và cốt thép  $f_c$ ',  $f_y$  tương ứng với giá trị cường ñộ bê tông và cốt thép theo tiêu chuẩn Việt Nam như sau:

| Mác Bê tông                 | 150    | 200 | 250                                                          | 300 | 350 | 400 | 500 | 600 |
|-----------------------------|--------|-----|--------------------------------------------------------------|-----|-----|-----|-----|-----|
| $R_n$ (kg/cm <sup>2</sup> ) | 65     | 90  |                                                              | 130 | 155 | 170 |     | 250 |
| $f_c$ (kg/cm <sup>2)</sup>  | 130.39 |     | 182.22   224.40   267.26   321.85   355.16   457.85   540.81 |     |     |     |     |     |

*B*ả*ng 1. Giá tr*ị ' *c f t*ươ*ng* ứ*ng v*ớ*i mác bê tông theo TCVN* 

*B*ả*ng 2. Giá tr*ị *y f t*ươ*ng* ứ*ng v*ớ*i lo*ạ*i c*ố*t thép theo TCVN* 

| Loại thép                     |         | ΑII     | AIII    |         |         | CШ      |
|-------------------------------|---------|---------|---------|---------|---------|---------|
| $R_a (kg/cm^2)$               | 2100    | 2700    | 3600    | 2000    | 2600    | 3400    |
| $f_{v}$ (kg/cm <sup>2</sup> ) | 2470.59 | 3176.47 | 4235.29 | 2352.94 | 3058.82 | 4000.00 |

- Công thức (1.5) tương tự công thức xác định  $\eta$  nếu thay  $\varphi_m P_c$  bằng  $N_{th}$  và cho  $C_m = 1$ .

Từ đó ta tìm được hệ số k trong công thức (1.6) tuỳ thuộc vào mác bê tông và hàm lượng cốt thép giả thiết trong tiết diện cột như sau:

| Mác bê tông          |      |      |      |      |      |      |      |      |
|----------------------|------|------|------|------|------|------|------|------|
|                      | 150  | 200  | 250  | 300  | 350  | 400  | 500  | 600  |
| Hàm lượng $\mu_{gt}$ |      |      |      |      |      |      |      |      |
| 1.0%                 | 0.73 | 0.75 | 0.77 | 0.79 | 0.80 | 0.81 | 0.82 | 0.83 |
| 1.5%                 | 0.64 | 0.67 | 0.69 | 0.71 | 0.72 | 0.73 | 0.75 | 0.76 |
| 2.0%                 | 0.58 | 0.61 | 0.63 | 0.65 | 0.66 | 0.68 | 0.69 | 0.71 |
| 2.5%                 | 0.54 | 0.56 | 0.59 | 0.60 | 0.62 | 0.63 | 0.65 | 0.66 |
| 3.0%                 | 0.50 | 0.53 | 0.55 | 0.57 | 0.58 | 0.59 | 0.61 | 0.62 |
| 3.5%                 | 0.47 | 0.50 | 0.52 | 0.53 | 0.55 | 0.56 | 0.58 | 0.59 |
| 4.0%                 | 0.45 | 0.47 | 0.49 | 0.51 | 0.52 | 0.53 | 0.55 | 0.56 |
| 4.5%                 | 0.43 | 0.45 | 0.47 | 0.49 | 0.50 | 0.51 | 0.53 | 0.54 |
| 5.0%                 | 0.41 | 0.43 | 0.46 | 0.47 | 0.48 | 0.49 | 0.51 | 0.52 |
| 5.5%                 | 0.39 | 0.41 | 0.43 | 0.45 | 0.46 | 0.47 | 0.49 | 0.50 |
| 6.0%                 | 0.38 | 0.40 | 0.42 | 0.43 | 0.44 | 0.46 | 0.47 | 0.48 |

*B*ả*ng 3: Giá tr*ị *k t*ươ*ng* ứ*ng v*ớ*i mác bê tông và hàm l*ượ*ng c*ố*t thép* 

## **2. Thi**ế**t k**ế **k**ế**t c**ấ**u bê tông c**ố**t thép b**ằ**ng SAP2000 theo TCVN**

 Nhập số liệu cho SAP2000 ñể phân tích và thiết kế kết cấu bê tông cốt thép theo TCVN ta cần lưu ý một số điểm sau:

- Khai báo vật liệu (Define  $\rightarrow$  Material): nhập giá trị f'<sub>c</sub> và f<sub>y</sub> theo bảng 1 và bảng 2 tuỳ theo mác bê tông và loại cốt thép được sử dụng trong hệ.

- Khai báo tiết diện (Define  $\rightarrow$  Frame Section) chia làm hai loại:

+ Tiết diện dầm (Element Class: Beam): khai báo chiều dày a.

+ Tiết diện cột (Element Class: Column): khai báo a, cách bố trí cốt thép.

- Khai báo tổ hợp tải trọng (Define  $\rightarrow$  Load Combination): theo TCVN, chon các tổ hợp thích hợp ñể thiết kế kết cấu bê tông cốt thép (chọn Use for concrete design).

- Chọn tiêu chuẩn thiết kế (Option  $\rightarrow$  Preference  $\rightarrow$  Concrete) là CSA-A23.3-94.

- Sau khi phân tích (Analyze  $\rightarrow$  Run) và thiết kế (Design  $\rightarrow$  Start design) cần chọn các thanh đứng trong hệ để khai báo lại hệ số k (Design  $\rightarrow$  Redefine), giá trị hệ số k được lấy theo bảng 3 (nên chọn  $\mu_{gt}$  = 1,5%), khai báo hệ số C<sub>m</sub> = 1. Chạy lại chương trình thiết kế (Design  $\rightarrow$  Start design) lần nữa.

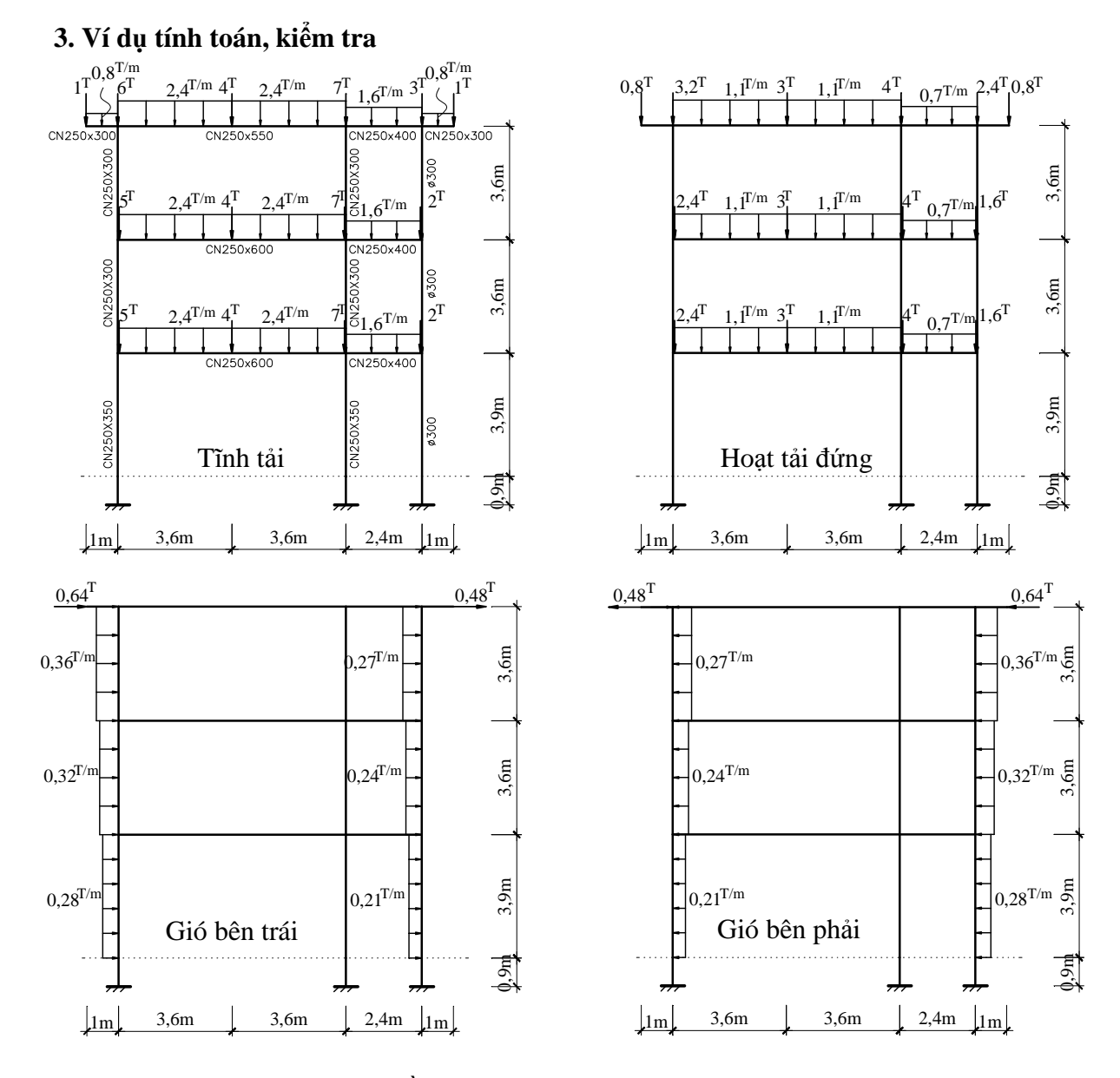

*Hình 3. S*ơ ñồ *tính và t*ả*i tr*ọ*ng tác d*ụ*ng c*ủ*a h*ệ *khung* 

 Hệ khung bằng bê tông M.250#, cốt thép loại AII, có kích thước tiết diện và chịu tải trọng tác dụng như hình 3.

Với số liệu của hệ, ta khai báo vật liệu có f<sub>c</sub>' = 224,4 kg/cm<sup>2</sup>; f<sub>y</sub> = 3176,47kg/cm<sup>2</sup>. Giả thiết hàm lượng cốt thép  $\mu_{gt} = 1,5\%$ , ta có giá trị hệ số k = 0,69.

Kết quả tính cốt thép của SAP2000 như sau: (so sánh với kết quả tính bằng FBTW)

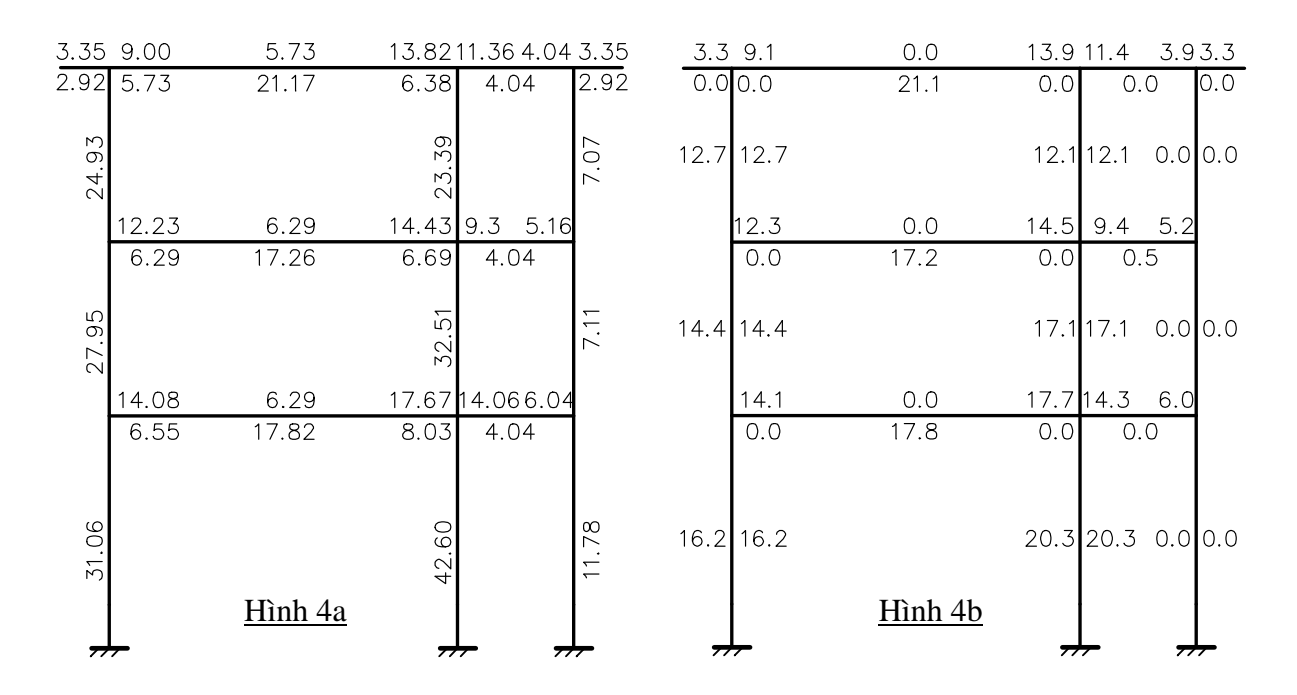

*Hình 4. K*ế*t qu*ả *b*ố *trí c*ố*t thép khung tính b*ằ*ng SAP2000(4a) và FBTW(4b)* 

### **4. K**ế**t lu**ậ**n**

Qua ví dụ ñiển hình trên (và rất nhiều ví dụ khác, kể cả hệ khung không gian, mà không thể trình bày hết do khuôn khổ bài viết có hạn), tác giả nhận thấy rằng việc tính toán thiết kế kết cấu bê tông cốt thép bằng cách khai thác phần mềm SAP2000 như trình bày ở trên cho kết quả trong dầm rất chính xác (100%), còn trong cột thì sai số ở mức dưới 5% - một mức sai số có thể chấp nhận được trong thực tế tính toán các công trình xây dựng phổ biến. Việc áp dụng các hệ số tính toán cũng tương ñối ñơn giản dễ thực hiện, và như vậy ta có thể khai thác ñầy ñủ tính năng của một trong những phần mềm tính kết cấu ưu việt nhất trên thế giới hiện nay. Bài viết này là kết quả của bước ñầu nghiên cứu về vấn ñề này, tác giả mong nhận ñược nhiều sự ñóng góp từ các nhà chuyên môn ñể kết quả có ñộ chính xác cao hơn.

# **TÀI LI**Ệ**U THAM KH**Ả**O**

- [1] Ngô Thế Phong, *K*ế*t c*ấ*u Bê tông c*ố*t thép,* Nhà xuất bản Khoa học và Kỹ thuật, 1995.
- [2] Arthur H.Nilson, *Design of Concrete Structures,* The McGraw-Hill Companies Inc, 1997.
- [3] Nguyễn Viết Trung, *Thi*ế*t k*ế *k*ế*t c*ấ*u Bê tông c*ố*t thép hi*ệ*n* ñạ*i,* Nhà xuất bản Giao thông Vận tải, 2000.
- [4] Computers and Structures Inc, *SAP2000 Concrete Design manual*, 2000.